# Concours Communs Polytechniques 2005 - Physique 2 PC

Corrigé proposé par J.-F. REIX et relu par Anne PELISSIER jean-francois.reix@cegetel.net

### Problème I : Filtrage optique - effets chromatiques

# A Redistribution sélective de la lumière par la matière

A.1 Pour la longueur d'onde la plus courte du visible, choisie à 380 nm, on obtient une dimension maximale pour ces aspérités de 38 nm.

A.2 Un objet qui absorbe dans toutes les longueurs d'onde apparaît noir, il ne renvoie aucun rayon lumineux.

Pour les plantes vertes, c'est le rayonnement réfléchi qui donne la couleur verte. Elle absorbe donc dans la couleur complémentaire, le magenta ce qu'un spectre d'absorption de la chlorophylle confirme. En effet, le magenta est composé de bleu et de rouge - dans la théorie des couleurs.

A.3 Le tissu est bleu quand il est éclairé avec une lumière blanche ! Il absorbe tout sauf le bleu. Si on l'éclaire avec une lampe qui ne contient pas de bleu, il apparaît noir.

A.4 Un faisceau de lumière solaire voit son spectre s'appauvrir du côté du bleu au fur et à mesure qu'il traverse l'atmosphère.

Si le soleil est au zénith pour l'observateur, l'épaisseur traversée étant faible, la couleur du Soleil change peu, mais la lumière diffusée, qui est bleue, inonde l'atmosphère. Le ciel est bleu.

Si le Soleil est bas sur l'horizon, l'épaisseur traversée est beaucoup plus grande, le faisceau de lumière solaire s'appauvrit en courte longueur d'onde au point d'apparaître rouge-orangé.

Vu d'un satellite, le ciel apparaît noir.

# B Dispersion de la lumière solaire lors d'un arc-en-ciel

B.1 La dispersion est la déviation sélective, suivant la longueur d'onde, de rayons lumineux. Pour le prisme, la réfraction est fonction de l'indice lui-même fonction de la longueur d'onde (formule de Cauchy). Pour un réseau, c'est l'angle donnant la direction des maxima d'intensité qui est fonction de la longueur d'onde.

### B.2

a) Lois de Descartes pour la réfraction.

1. Le rayon réfracté est dans le plan d'incidence. 2.  $\sin i = n \sin r$ .

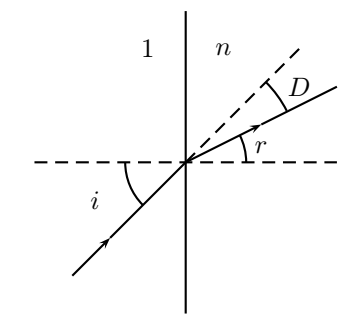

Différencions la loi de Descartes,  $\sin i = n \sin r$ , soit

$$
d(\sin i = n \sin r)
$$

$$
\cos i d i = n \cos r dr
$$

$$
\frac{dr}{di} = \frac{\cos i}{n \cos r}
$$

Comme  $\cos r = (1 - \frac{\sin^2 i}{n^2})^{1/2}$  et  $\cos i = (1 - \sin^2 i)^{1/2}$ , on obtient finalement,

$$
\frac{dr}{di} = \frac{(1 - \sin^2 i)^{1/2}}{n \left(1 - \frac{\sin^2 i}{n^2}\right)^{1/2}}
$$

$$
b) \qquad D = i - r.
$$

$$
c) \qquad D = \pi - 2i.
$$

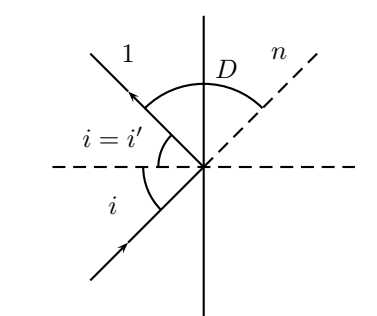

B.3 Il faut précisément trouver l'angle i tel que

$$
\frac{dD}{di} = 0
$$

B.4

B.4.1

a)  $\alpha = r$  et  $\beta = i$ .

b)  $D_1 = 2(i - r)$ .

c) Différencions l'expression précédente,  $dD_1 = 2(di$ dr), soit  $\frac{dD_1}{di} = 2\left(1 - \frac{dr}{di}\right)$ .

La condition d'émergence s'écrit alors :  $\frac{dr}{dr} = 1$ En utilisant le résultat de la question  $B.2a$ , on obtient,

$$
n\left(1 - \frac{\sin^2 i}{n^2}\right)^{1/2} = (1 - \sin^2 i)^{1/2}
$$

$$
n^2 - \sin^2 i = 1 - \sin^2 i
$$

$$
n^2 = 1
$$

$$
n = 1
$$

Cette solution ne présente aucun intérêt !

B.4.2

a)  $r = \alpha = \beta = \gamma$  et  $\delta = i$ .

b)  $D_2 = 2(i - r) + \pi - 2r$ .

c) Différencions l'expression précédente,

$$
dD_2 = 2(di - dr) - 2dr,
$$

soit

$$
\frac{dD_2}{di} = 2\left(1 - 2\frac{dr}{di}\right).
$$

La condition d'émergence s'écrit alors :  $\frac{dr}{di} = \frac{1}{2}$ En utilisant le résultat de la question B.2.a., on obtient,

$$
n\left(1 - \frac{\sin^2 i}{n^2}\right)^{1/2} = 2(1 - \sin^2 i)^{1/2}
$$

$$
n^2 - \sin^2 i = 4 - 4\sin^2 i
$$

$$
\sin^2 i = \frac{4 - n^2}{3}
$$

B.4.3

a) 
$$
\phi = \delta = \gamma = \beta = \alpha = r \text{ et } \xi = i.
$$

$$
D_3 = 2(i - r) + 2(\pi - 2r).
$$

c) De la même façon, en différenciant l'expression précédente,

$$
dD_3 = 2(di - dr) - 4dr,
$$

.

soit

$$
\frac{dD_3}{di} = \left(2 - 6\frac{dr}{di}\right)
$$

La condition d'émergence s'écrit alors :  $\frac{dr}{di} = \frac{1}{3}$ 3 En utilisant le résultat de la question B.2.a., on obtient,

$$
n\left(1 - \frac{\sin^2 i}{n^2}\right)^{1/2} = 3(1 - \sin^2 i)^{1/2}
$$

$$
n^2 - \sin^2 i = 9 - 9\sin^2 i
$$

$$
\sin^2 i = \frac{9 - n^2}{8}
$$

B.5

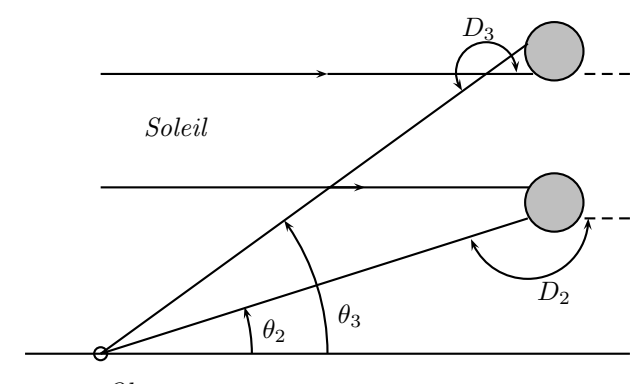

Observateur

Les dessins ci-dessus montrent clairement que  $\theta_2$  =  $\pi - D_2$ , alors que  $\theta_3 = D_3 - \pi$ .

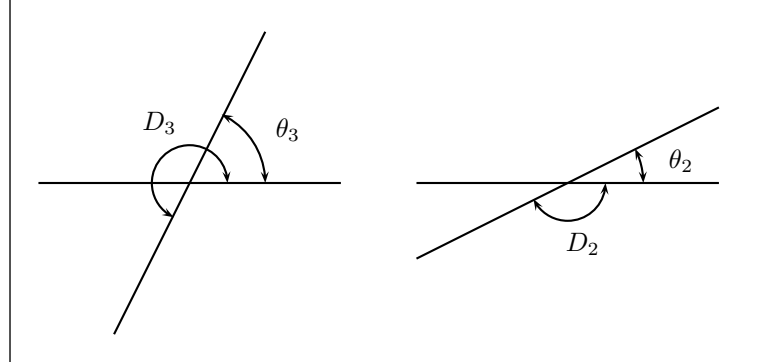

**B.6** Pour exprimer l'angle  $\theta_{(2,3)}$ , il faut connaître  $D_{(2,3)}$ soit,  $i_{(2,3)}$  et  $r_{(2,3)}$ .

 $i_2$  est donné par la formule établie plus haut (B.4.2. c) et i<sup>3</sup> par la formule établie en (B.4.3. c).

 $r_{(2,3)}$  sera déduit avec la loi de Descartes de la réfraction :  $\sin i = n \sin r$ .

On peut donc déduire  $D_{(2,3)}$  à l'aide des relations établies en (B.4.2. b) et (B.4.3. b).

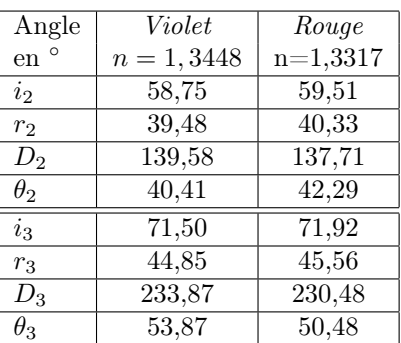

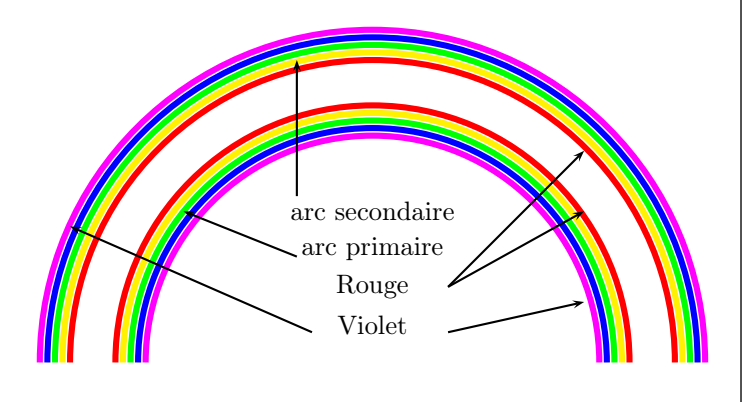

B.7

B.7.1

a) Les rayons lumineux sont perpendiculaires au plan d'onde, il s'agit du théorème de Malus.

b)  $L = H_1A+n(AB)+n(BC)+CH_2$  soit, par symétrie,  $L = 2(H_1A + nAB).$ 

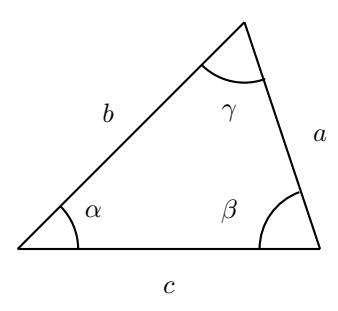

La relation des sinus dans un triangle quelconque d'angle  $\alpha$ ,  $\beta$  et  $\gamma$  et de longueur, pour les côtés opposés aux angles

 $a, b$  et  $c : \frac{\sin \alpha}{\cdots}$  $\frac{\ln \alpha}{a} = \frac{\sin \beta}{b}$  $\frac{\ln \beta}{b} = \frac{\sin \gamma}{c}$  $\frac{a}{c}$ , nous permet d'écrire que  $\sin r$  $rac{\sin r}{R} = \frac{\sin (\pi - 2r)}{AB}$ . On obtient donc,  $AB = R \frac{\sin 2r}{\sin r}$  $\frac{\sin x}{\sin x}$ . Pour  $H_1A$ , il est évident que  $H_1A = R(1 - \cos i)$ . Finalement,  $L = 2R$  $\sqrt{ }$  $n \frac{\sin 2r}{\cdot}$  $\frac{n+2i}{\sin r} + 1 - \cos i$  $\setminus$ 

c) La formule donnant la déviation est la même pour les deux rayons :

 $D_{2,1} = 2i_1 - 4r_1 + \pi$ 

 $D_{2,2} = 2i_2 - 4r_2 + \pi$ 

Soit, en faisant la différence entre les deux expressions,  $i_2 - i_1 = 2(r_2 - r_1)$ . Le coefficient de proportionnalité est donc 2.

**d**) 
$$
L_2 - L_1 = k.\lambda
$$
 avec  $k \in \mathbb{Z}$ .

B.7.2

a) À partir des angles  $i_1$  et  $i_2$  on calcule  $r_1 = 35.19^\circ$ et  $r_2 = 44, 11^\circ$ . Les différences  $i_2 - i_1 = 17, 82^\circ$  correspond bien au double de la différence  $r_2 - r_1$  soit  $2.(r_2 - r_1) =$  $2 \times 8,92^{\circ} = 17,85^{\circ}.$ 

b) Les rayons qui interfèrent sont parallèles, ils convergent donc à l'infini.

c) La frange brillante d'ordre 2, indique que  $\delta = 2 \lambda$ .  $\lambda$  étant connue, il suffit d'extraire R de  $\delta = L_2 - L_1$ .

$$
R = \frac{\lambda}{n\left(\frac{\sin 2r_2}{\sin r_2} - \frac{\sin 2r_1}{\sin r_1}\right) - \cos i_2 + \cos i_1}
$$

On obtient  $d = 2.R = 0.82$  mm.

### C Filtrage interférentiel au moyen de lames minces

C.1 L'OPPM peut s'écrire, en notation réelle,

$$
\vec{E}(x,t) = \hat{E}\cos(\omega t - nk_0x)\vec{e}
$$

où  $k_0$  représente le module du vecteur d'onde dans le vide et  $\vec{e}$  la direction de la polarisation.

La puissance moyenne rayonnée est donnée par

$$
P = \iint_{S} \langle \overrightarrow{R} \, d\overrightarrow{S} \rangle.
$$

$$
\text{Comme }\overrightarrow{R} = \frac{\overrightarrow{E} \wedge \overrightarrow{B}}{\mu_0} \text{ avec, pour l'OPPM, } \overrightarrow{B} = \frac{\overrightarrow{e_x} \wedge \overrightarrow{E}}{v},
$$

on obtient pour le vecteur de Poynting,  $\vec{R} = \frac{E^2}{A}$  $rac{L}{\mu_0 v} \overrightarrow{e_x}$ . Sa moyenne temporelle est donc,  $\vec{R} = \frac{\hat{E}^2}{2}$  $rac{L}{2\mu_0 v} \overrightarrow{e_x}$ . Enfin, la puissance moyenne transportée, s'écrit,  $P = \frac{\hat{E}^2 S}{2}$  $\frac{2}{2\mu_0 v}$ .

C.2

**C.2.1**  $E_{rr}(t)$  est l'amplitude du champ électrique après deux réflexions internes du champ électrique  $\underline{E}_p(t - 2D/v),$ soit

$$
\underline{E}_{rr}(t) = R\underline{E}_p(t - 2D/v)
$$

$$
= R\underline{\hat{E}}_p \exp(i\omega(t - 2D/v))
$$

$$
= R\underline{E}_p \exp(-i\omega 2D/v)
$$

C.2.2

 $\underline{E}_p(t) = \underline{E}_e + \underline{E}_{rr}(t)$ Cette relation reste valable entre les amplitudes complexes.

$$
\begin{aligned}\n\widehat{\underline{E}}_p &= \widehat{\underline{E}}_e + \widehat{\underline{E}}_{rr} \\
\widehat{\underline{E}}_p &= \widehat{\underline{E}}_e + R\widehat{\underline{E}}_p \exp\left(-i\omega 2D/v\right) \\
\widehat{\underline{E}}_p \left(1 - R \exp\left(-i\omega 2D/v\right)\right) &= \widehat{\underline{E}}_e \\
\widehat{\underline{E}}_p &= \frac{\widehat{\underline{E}}_e}{1 - R \exp\left(-i\omega 2D/v\right)}\n\end{aligned}
$$
\nSuppose,  $\widehat{\underline{E}}_p^2$ ,  $\widehat{\underline{E}}_p^* \widehat{\underline{E}}_p^* \Rightarrow \widehat{\underline{E}}_p^*$  and be equivalent to  $\widehat{\underline{E}}_p$ .

Comme  $\widehat{E}^2 = \underline{\widehat{E}} \cdot \underline{\widehat{E}}^*$  où  $\underline{\widehat{E}}^*$  est le conjugué de  $\underline{\widehat{E}}$ ,

$$
\widehat{E}_p^2 = \frac{\widehat{E}_e^2}{\left(1 - R \exp\left(-i\omega 2D/v\right)\right)\left(1 - R \exp\left(i\omega 2D/v\right)\right)}
$$

$$
\widehat{E}_p^2 = \frac{\widehat{E}_e^2}{1 + R^2 - 2R \cos\left(\omega 2D/v\right)}
$$

C.3

$$
\tau = \frac{E_s}{\widehat{E}_e^2}
$$
  
=  $\frac{\widehat{E}_s^2}{\widehat{E}_p^2} \times \frac{\widehat{E}_p^2}{\widehat{E}_e^2}$   
=  $\frac{1 - R}{1 + R^2 - 2R \cos(\omega 2D/v)}$ 

 $\widehat{\pi}2$ 

 $\omega/v = n\omega/c$  alors,  $\omega/v = n2\pi/\lambda_0$  par conséquent,  $2D\omega/v =$  $n\frac{D4\pi}{\lambda_0} = \frac{4\pi n}{u}$ 

$$
\tau = \frac{1 - R}{1 + R^2 - 2R\cos\left(4\pi n/u\right)}
$$

Numériquement,

$$
\tau = \frac{0, 1}{1, 81 - 1, 8 \cos(6\pi/u)}
$$

C.4 Les pics correspondent aux maximum de la fonction  $\tau(u)$ . Le dénominateur est minimal - il ne peut s'annuler, donc l'amplitude est finie comme le montre la figure 6 de l'énoncé - quand cos  $(6\pi/u) = 1$ . L'amplitude est donc indépendante de u et vaut

$$
\tau_{max} = \frac{0, 1}{1, 81 - 1, 8} = 10.
$$

La position des pics est donné par  $\frac{6\pi}{u} = 2m\pi$  avec

 $m \in \mathbb{Z}$ , donc  $u = \frac{3}{m}$  $\frac{6}{m}$ .

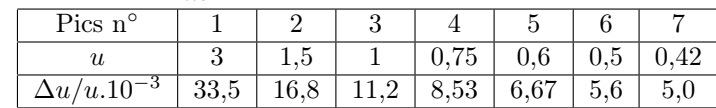

**C.5** Comme  $\lambda_0 = D.u$ , on a  $\Delta\lambda = D.\Delta u$ , soit,

$$
\Delta \lambda/\lambda_0 = \Delta u/u
$$

En imposant  $\Delta\lambda/\lambda_0$ , on impose  $\Delta u/u$ . On trouve  $\Delta\lambda/\lambda_0 = 5,66.10^{-3}$ . L'évaluation de tous les rapports  $\Delta u/u$ - cf le tableau ci-dessus - va nous permettre de choisir la bonne valeur de u, donc l'épaisseur de la lame.

Le choix porte sur le pic n◦ 6 soit une la valeur de  $u = 0, 5,$  donc  $D = 530.10^{-9}/0, 5 = 1,060 \mu m$ .

Fin du premier problème

### PROBLÈME II : TABLE À INDUCTION

La numérotation des réponses a été harmoniser afin d'apparaître plus déductive.

### A Courants de Foucault - Effet de peau.

A.1 La loi Lenz permet de prévoir le sens des courants induits. L'induit produit un effet qui s'oppose à la cause qui lui a donné naissance.

Si  $i_1$  augmente, le champ  $\overrightarrow{B}$  qui lui est associé aussi. Dans l'induit, le flux augmente et par conséquent apparaît

un courant induit qui crée un champ dont l'objet est de limiter l'augmentation de ce flux. Le champ magnétique induit va donc s'opposer à cette augmentation donc dans le sens des z décroissants. Le courant induit est donc, durant cette phase, dans un sens inverse à  $i_1$ . Sa fréquence reste la même.

A.2

A.2.1 La formule classique - de Varignon dont un des points est fixe - donne  $\overrightarrow{v}(M) = \overrightarrow{\Omega}(z) \wedge \overrightarrow{OM}$ .

A.2.2

$$
\vec{j} = \rho_m \cdot \vec{v}
$$
  
= ne.  $(\Omega(z) \vec{e}_z \wedge \vec{OM})$   
= -ne $(\Omega(z)y \vec{e}_x + \Omega(z)x \vec{e}_y)$ 

Finalement,  $j_x = ne\Omega(z)y$  et  $j_y = -ne\Omega(z)x$ Remarque :  $\rho_m$  désigne la densité de charges mobiles.

#### A.2.3 Les 4 dérivées proposées sont nulles.

A.3

**A.3.1** 
$$
\vec{j} = \gamma \vec{E}
$$

**A.3.2** 
$$
\overrightarrow{rot}\overrightarrow{E} = -\frac{\partial \overrightarrow{B}}{\partial t}
$$
,  $div\overrightarrow{B} = 0$ ,  $div\overrightarrow{E} = \frac{\rho}{\varepsilon_0}$  et  $\overrightarrow{rot}\overrightarrow{B} = \mu\left(\overrightarrow{j} + \varepsilon_0 \frac{\partial \overrightarrow{E}}{\partial t}\right)$ , avec  $\overrightarrow{j} = \gamma \overrightarrow{E}$ .

**A.3.3** Calculons 
$$
div \left(\overrightarrow{rot} \overrightarrow{B} = \mu \left(\overrightarrow{j} + \varepsilon_0 \frac{\partial \overrightarrow{E}}{\partial t}\right)\right).
$$

Comme  $div(\overrightarrow{rot A}) = 0$  quelque soit le vecteur  $\overrightarrow{A}$ , on obtient,

$$
0 = \mu \left( \operatorname{div} \overrightarrow{j} + \frac{\partial \left( \varepsilon_0 \operatorname{div} \overrightarrow{E} \right)}{\partial t} \right)
$$

$$
0 = \operatorname{div} \overrightarrow{j} + \frac{\partial \rho}{\partial t}
$$

A.3.4 Injectons la loi d'Ohm locale dans l'équation de conservation de la charge.

$$
\gamma \operatorname{div} \overrightarrow{E} + \frac{\partial \rho}{\partial t} = 0
$$

$$
\gamma \frac{\rho}{\varepsilon_0} + \frac{\partial \rho}{\partial t} = 0
$$

La solution de cette équation du premier ordre est, avec la condition initiale donnée,

$$
\rho(t) = \rho_0 \exp\left(-\frac{\gamma}{\varepsilon_0}t\right)
$$

La constante de temps s'écrit  $\tau = \varepsilon_0/\gamma = 2, 8.10^{-17}$  s.  $\rho(t)$ tend rapidement vers 0 et on peut considérer le conducteur comme localement neutre.

L'équation de Maxwell-Gauss s'écrit donc,  $div\vec{E} = 0$ .

**A.3.5** Comparons  $j_c = \gamma E$  à  $j_D =$ . On se place en régime harmonique. En ordre de grandeur, évaluons le rapport  $j_c/j_D$ .

$$
j_c/j_D \approx \frac{\gamma E}{\varepsilon_0 \frac{\partial E}{\partial t}}
$$

$$
\approx \frac{\gamma E}{\varepsilon_0 \omega E}
$$

$$
\approx \frac{\gamma}{\varepsilon_0 \omega}
$$

$$
j_c/j_D \approx \frac{10^6 \times 36.10^9}{2\pi \times 25.10^3} \approx 0.23.10^{12}
$$

Dans ces conditions, l'équation de Maxwell-Ampère s'écrit,  $\overrightarrow{rot}\overrightarrow{B} = \mu \overrightarrow{j}$ .

**A.3.6** On a donc  $div \vec{E} = 0$ ,  $\overrightarrow{rot} \vec{B} = \mu \vec{j}$ ,  $div \vec{B} = 0$  et l'équation de Maxwell-faraday qui s'écrit,  $\overrightarrow{rot} \overrightarrow{E} = -i\omega \overrightarrow{B}$ .

Pour établir l'équation différentielle en  $\overrightarrow{j}$ , prenons le rotationnel de l'équation de Maxwell-Faraday.

$$
\overrightarrow{rot}(\overrightarrow{rot}\overrightarrow{E} = -i\omega\overrightarrow{B})
$$
\n
$$
\overrightarrow{grad}\underline{div}\overrightarrow{E} - \Delta\underbrace{\overrightarrow{E}}_{=0} = -i\omega\overrightarrow{rot}\overrightarrow{B}
$$
\n
$$
-\Delta\overrightarrow{j} = -i\omega\mu\gamma\overrightarrow{j}
$$

A.4 La laplacien de la densité de courant s'écrit :  $\Delta \overrightarrow{j} = \Delta j_x \overrightarrow{e_x} + \Delta j_y \overrightarrow{e_y} + \Delta \overrightarrow{j_z}$  $\overrightarrow{e_z}$ .

De plus 
$$
\Delta j_x = \underbrace{\frac{\partial^2 j_x}{\partial x^2}}_{=0} + \underbrace{\frac{\partial^2 j_x}{\partial y^2}}_{=0} + \underbrace{\frac{\partial^2 j_x}{\partial z^2}}_{=0} \text{ d'où } \Delta j_x = \frac{d^2 j_x}{dz^2}.
$$

De même pour le laplacien de  $j_y$ ,  $\Delta j_y = \frac{d^2 j_y}{dx^2}$  $rac{xy}{dz^2}$ . En projetant, sur les axes  $x$  et  $y$  l'équation de diffusion en  $\overrightarrow{j}$ , et en simplifiant par exp(*iwt*), on obtient,

$$
\frac{d^2 j_x}{dz^2} = i\omega \mu \gamma j_x \text{ et } \frac{d^2 j_y}{dz^2} = i\omega \mu \gamma j_y
$$

En identifiant, on déduit que la fonction  $f(\xi) = i\omega\mu\gamma\xi$ .

A.5 Pour résoudre cette équation différentielle, on passe par l'équation caractéristique :  $r^2 = i\omega\mu\gamma$ , soit  $r =$  $\pm\frac{1-i}{\sqrt{2}}$  $\sqrt{\omega \mu \gamma}$ 

En effet,

$$
\sqrt{i} = \sqrt{\exp(i\pi/2} \n= \exp(i\pi/4) \n= \cos(\pi/4) + i\sin(\pi/4) \n= \sqrt{2}/2i\sqrt{2}/2 \n= \frac{1+i}{\sqrt{2}}
$$

D'où,

$$
J_x(z) = A \exp\left(-\left(1+i\right)\sqrt{\frac{\omega\mu\gamma}{2}}z\right) + B \exp\left(\left(1+i\right)\sqrt{\frac{\omega\mu\gamma}{2}}z\right)
$$

$$
\underline{J}_y(z) = C \exp\left(-\left(1+i\right)\sqrt{\frac{\omega\mu\gamma}{2}}z\right) + D \exp\left(\left(1+i\right)\sqrt{\frac{\omega\mu\gamma}{2}}z\right)
$$

**A.6** On introduction *i* 'epaisseur de peau 
$$
\delta = \sqrt{\frac{2}{\omega \mu \gamma}}
$$
.  
\nA.N. :  $\delta = \sqrt{\frac{2}{2\pi f \mu_0 \mu_r \gamma}} = \frac{\sqrt{\frac{1}{\pi \mu_0}}}{\sqrt{f \mu_r \gamma}} = \frac{503,3}{\sqrt{f \mu_r \gamma}}$ .

A.7

**A.7.1** On trouve  $\delta_a = 3,18$  mm, et  $\delta_m = 7,61.10^{-2}$ mm.

Remarque : a pour amagnétique et m pour magnétique.

A.7.2 Comparons l'épaisseur de peau pour les deux métaux, magnétique et amagnétique. L'amplitude de la densité de courant n'est plus de  $1/\exp(1) = 0,37$  à la profondeur  $z = \delta_{(a,m)}.$ 

Pour le métal magnétique, sur une épaisseur de 1 cm, on a pratiquement, en notant d l'épaisseur de la plaque,  $d =$  $3.\delta_a$  soit une amplitude en sortie de exp(-3) =  $5.10^{-2} = 5\%$ de l'amplitude en entrée.

Pour le métal amagnétique, l'approximation proposée est encore plus vraie, puisque  $\delta_m \ll d$ . L'amplitude en sortie, en  $z = d$ , n'est plus que de exp $\left(-d/\delta_m\right)$  =  $\exp(-1/7, 61.10^{-2})$  ≃ 2.10<sup>-6</sup> = 2.10<sup>-46%</sup> de l'amplitude d'entrée.

**A.7.3** Pour supprimer la partie divergente de  $\mathcal{I}_x$  et  $\mathcal{I}_y$ lorsque  $z \to \infty$ , on choisit  $B = 0$  et  $D = 0$ .

A.8 D'où,

$$
\underline{J}_x(z) = A \exp\left(\frac{-(1+i)}{\delta}z\right)
$$

$$
\underline{J}_y(z) = C \exp\left(\frac{-(1+i)}{\delta}z\right)
$$

Exprimons  $j_x(z,t) = \mathcal{R}e(\underline{J}_x \exp(i\omega t)).$ 

$$
j_x(z,t) = \mathcal{R}e [A \exp(-z/\delta) \exp(i (\omega t - z/\delta))]
$$
  
=  $A \exp(-z/\delta) \cos(\omega t - z/\delta)$ 

De même pour  $j_y(z, t)$ , on trouve,

$$
j_y(z,t) = C \exp(-z/\delta) \cos(\omega t - z/\delta)
$$

La norme de  $\overrightarrow{j}(z,t)$  s'écrit

$$
\|\overrightarrow{j}(z,t)\| = \sqrt{j_x^2 + j_y^2} = \underbrace{\sqrt{A^2 + C^2}}_{J_0} \exp(-z/\delta) \cos(\omega t - z/\delta)
$$

### B Transfert d'énergie électrique par mutuelle induction

**B.1.1** La section en "cuivre" du fil vaut  $S_c = \pi r_0^2/2$ avec  $r_0 = 2$  mm.

La résistance vaut  $R_1 = \frac{N}{N}$  $\gamma$  $\ell$  $\frac{\ell}{S_c} = \frac{N}{\gamma}$ γ  $2\pi r$  $\frac{2\pi r}{\pi r_0^2/2}$ . A.N. :  $R_1 = 1, 8.10^{-2} \Omega$ 

B.1.2 L'équation électrique du circuit, à partir des amplitudes complexes s'écrit,  $\underline{E} = (R_1 + iL_1\omega)\underline{I}$ . On en déduit à partir du module de cette expression la valeur de L1.

$$
E^{2} = R_{1}^{2} + (L_{1}\omega)^{2}I^{2}, \text{ soit } L_{1} = \frac{\sqrt{\frac{E^{2}}{I^{2}} - R_{1}^{2}}}{\omega}.
$$
 A.N. :  $L_{1} = 3, 0.10^{-5}$  H.

B.2

**B.2.1**  $R_2 = \frac{1}{1}$  $\gamma_m$  $2\pi r$  $\frac{2\pi r}{2r\delta_m} = \frac{\pi}{\gamma_m d}$  $\frac{n}{\gamma_m \delta_m}$ . L'indice m est là pour rappeler que le métal est "magnétique".

A.N. :  $R_2 = 8, 3.10^{-3} \Omega$ .

**B.2.2** Le calcul de  $L_2$  nécessite de connaître  $\rho$  le rayon de la section circulaire de conduction :  $\rho =$  $\sqrt{2r\delta_m}$  $\frac{\sigma_m}{\pi}$ . A.N. :  $L_2 = 2{,}39.10^{-7}$  H.

**B.2.3** 
$$
R_2^2 = 6,83.10^{-5} \Omega^2
$$
 et  $(L_2\omega)^2 = 1,40.10^{-3} \Omega^2$ .  
Le rapport  $\frac{R_2^2}{(L_2\omega)^2} = 4,89\%$ .

B.3

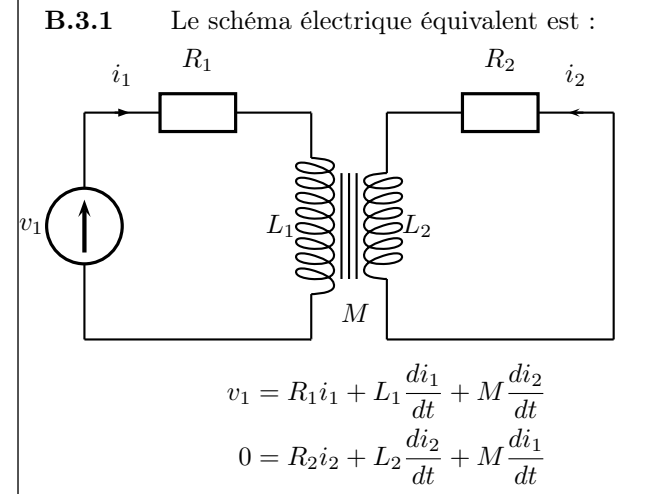

B.3.2 Comme le régime est harmonique, on passe en notation complexe,

$$
\underline{V_1} = (R_1 + iL_1\omega)\underline{I_1} + iM\omega\underline{I_2}
$$
  

$$
0 = (R_2 + iL_2\omega)\underline{I_2} + iM\omega\underline{I_1}
$$

La dernière équation permet de trouver la rapport des amplitudes complexes des intensités,

$$
\frac{I_2}{I_1} = \frac{-iM\omega}{R_2 + iL_2\omega}
$$

B.1

B.3.3 On déduit rapidement

$$
\underline{Z_e} = R_1 + iL_1\omega + \frac{(M\omega)^2}{R_2 + iL_2\omega}
$$

B.4 Évaluons les différents modules,

$$
\left|\frac{\underline{I_2}}{\underline{I_1}}\right|=\frac{M\omega}{\sqrt{R_2^2+(L_2\omega)^2}}\approx \frac{M}{L_2}
$$

A.N. :  $I_2$  $\underline{I_1}$  $\approx 8,38$ Réorganisons  $Z_e$  avant de calculer son module,

$$
\underline{Z_e} \approx R_1 + R_2 \frac{M^2}{L_2^2} + i \left( L_1 \omega - \frac{M^2 \omega}{L_2} \right)
$$
  
et  $|\underline{Z_e}| \approx \sqrt{\left( R_1 + R_2 \frac{M^2}{L_2^2} \right)^2 + \left( L_1 \omega - \frac{M^2 \omega}{L_2} \right)^2}$ .  
A.N. :  $|\underline{Z_e}| \approx 2, 17 \Omega$ .

### C Influence de la nature du matériau formant la plaque

**C.1** Comme  $P_1 = R_1 I_1^2$ , on déduit  $I_1 =$  $\sqrt{\frac{\mathcal{P}_1}{\mathcal{P}_2}}$  $\frac{r_1}{R_1} = 52, 7$  A. La tension efficace vaut alors,  $V_1 = Z_e I_1 = 52, 7 \times 2, 17 = 114$  V.

Pour l'intensité efficace dans la plaque,  $I_2$ , on se sert de la relation établie précédemment.

Ainsi, 
$$
I_2 = \left| \frac{I_2}{I_1} \right| \times I_1
$$
, soit  $I_2 = 442$  A.

Enfin, la puissance de chauffe dans la plaque est celle dissipée par effet Joule, soit  $\mathcal{P}_2 = R_2 I_2^2$ . A.N. :  $P_2 = 1621$  W.

C.2 Calculons les nouvelles valeurs numériques.

L'intensité efficace et la tension efficace dans l'inducteur sont toujours les mêmes, car la puissance est toujours limitée à 50 W.

Pour l'intensité efficace dans la plaque,  $I_2$ , on se sert du nouveau rapport entre les courants efficaces.

Ainsi,  $I_2 = 16, 5 \times I_1$ , soit  $I_2 = 870$  A.

La nouvelle valeur de la puissance est  $\mathcal{P}_2 = 1.10^{-3} \times$  $870^2 = 757$  W et est nettement plus faible que la précédente.

C.3 Comme précédemment, déterminons la puissance dissipée par effet Joule dans l'induit. Il ne faut pas oublier que l'impédance fait intervenir l'induit et donc, qu'elle dépend en particulier de R2. L'énoncé fournit sa valeur.

$$
Let  $\sum_{I} f$  is a constant. If  $\sum_{I} f$  is a constant.
$$

$$
I_1 = \frac{v_1}{Z_e} = 110/0, 56 = 196 \text{ A}.
$$

On déduit  $I_2 = I_1 \times 16, 5 = 3241$  A. La puissance dissipée dans la plaque prendre alors la valeur de :

 $\mathcal{P}_2 = R_2.I_2^2 = 1.10^{-3} \times (3241)^2 = 10504 \text{ W}.$ 

Comparons deux situations fictives à l'aide d'un calcul grossier de l'élévation de la température d'une casserole de 1 kg, remplie de 2 litres d'eau, qui reste sur le plaque durant 30 minutes. On suppose une transformation isentropique.

 $\mathcal{P}_2 \Delta t = (m_f c_f + m_e c_e) \Delta T$ .  $m_f$  est la masse de la casserole,  $m_e$  celle de l'eau,  $c_f$  la capacité thermique massique du fer,  $c_e$  celle de l'eau,  $\Delta t$  la durée et  $\Delta T$  l'augmentation de température.

On trouve 
$$
\Delta T = \frac{\mathcal{P}_2 \Delta t}{m_f c_f + m_e c_e}
$$
.

Évaluons cette élévation de température. On prendra  $c_f = 450 \text{ J/kg/K}, c_e = 4180 \text{ J/kg/K}, m_f = 1 \text{ kg}, m_e = 2$ kg et  $\Delta t = 1800$  s, alors, l'élévation de température avec la casserole en fer amagnétique est de :

$$
\Delta T_a = \frac{10504 \times 1800}{1 \times 450 + 2 \times 4180} = 2146
$$
 K.

Pour le fer magnétique elle n'est que de :

$$
\Delta T_m = \frac{1621 \times 1800}{1 \times 450 + 2 \times 4180} = 331 \text{ K}.
$$

La solution classique est de demander au cuisinier(ère) de tester leur casserole à l'aide d'un aimant. Si l'aimant "adhère" à la casserole, elle peut servir sur les plaques à induction.

Une autre solution, indépendante de l'opérateur, consiste à utiliser un coup-circuit commandé par un thermocouple situé proche de la surface de la plaque à induction.

Fin du second problème

### Fin du corrigé

Rendons hommage aux concepteurs pour avoir proposé deux problèmes intéressants, bien rédigés et conformes au programme de PC.